## **TSCA**

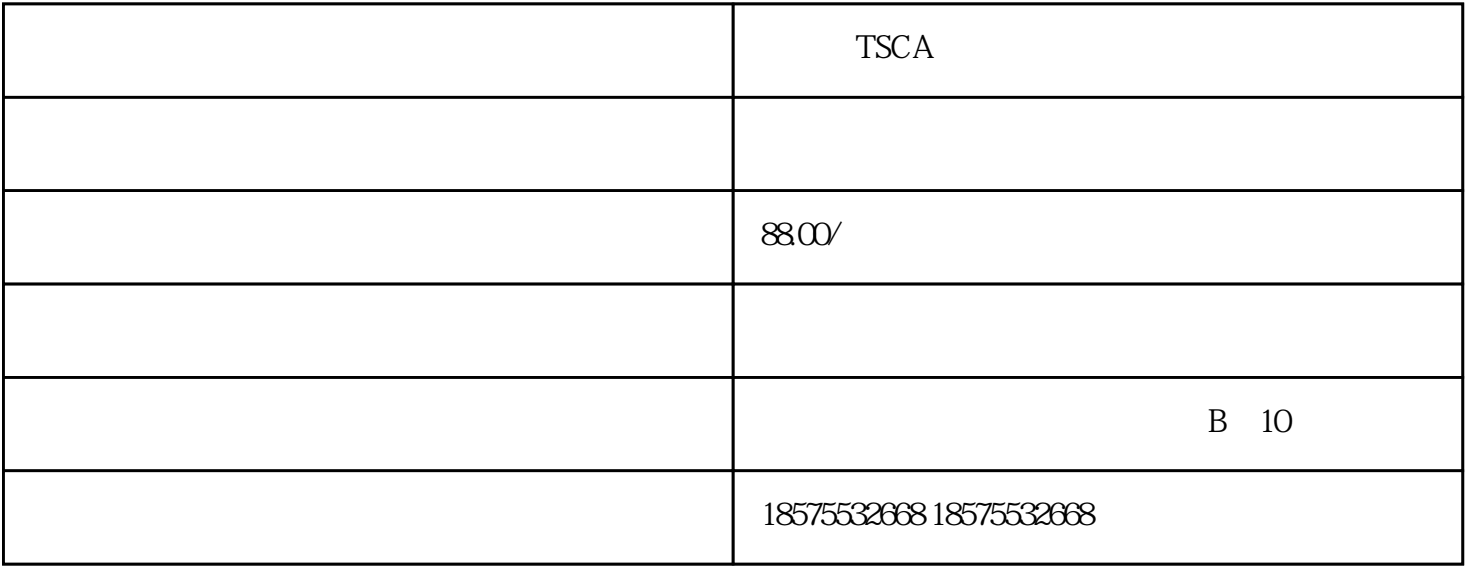

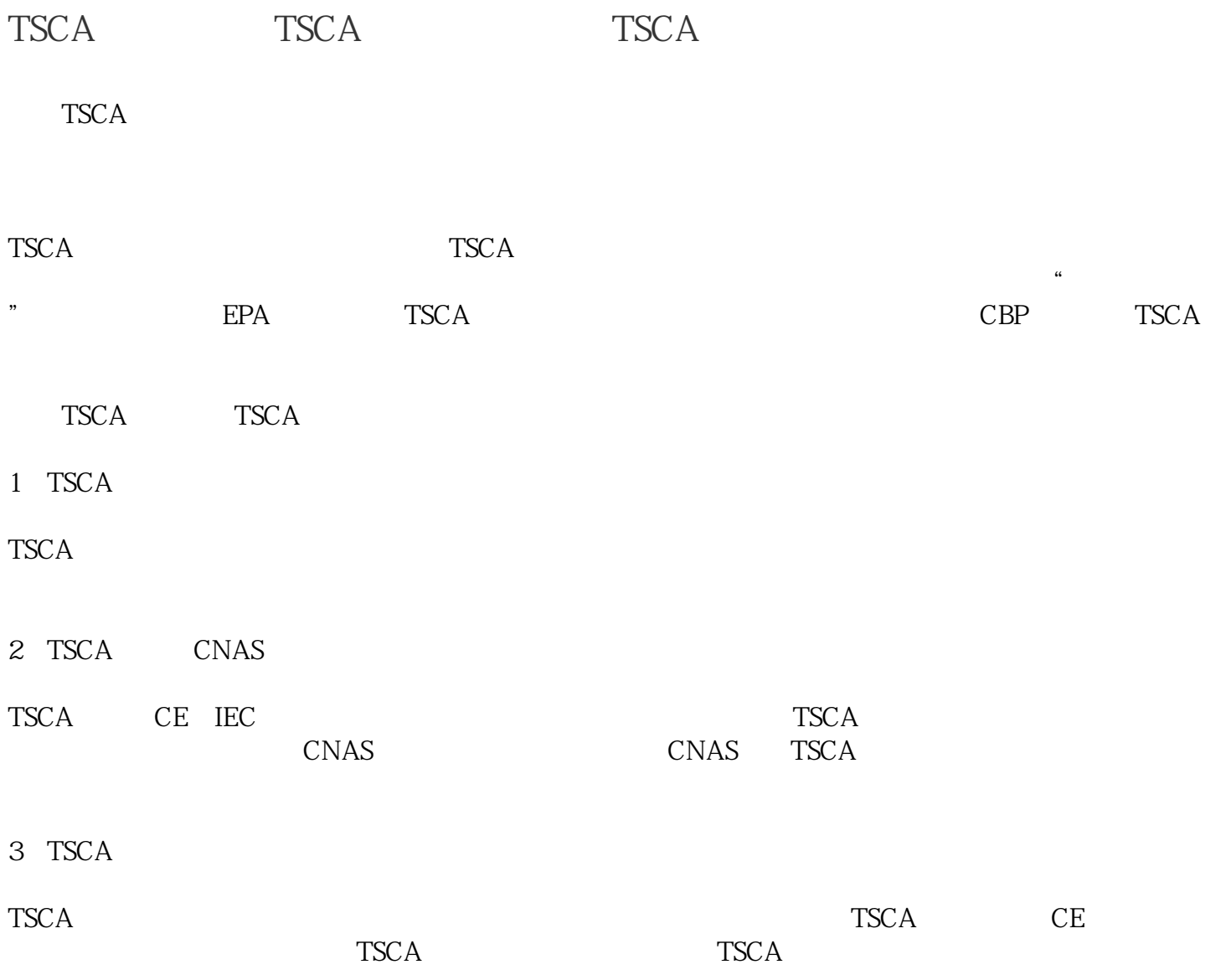

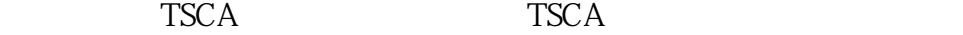

4 TSCA

 $TSCA$  example the transition of the transition of the transition of the transition of the transition of the transition of the transition of the transition of the transition of the transition of the transition of the transi

 $10$ 

## ??TSCA?????????????????????????????????????????"?????"??????????? ?TSCA????????????????????????TSCA????????????5?TSCA??????????

??TSCA???????

TSCA????????????????????????????????????????????????????TSCA???? ????????????????????????????????TSCA????????????????????????????? ???????????????

?5?TSCA?????

DecaBDE??????PIP???????PCTP?????HCBD??????2,4,6-TTBP 2,4,6?- ????

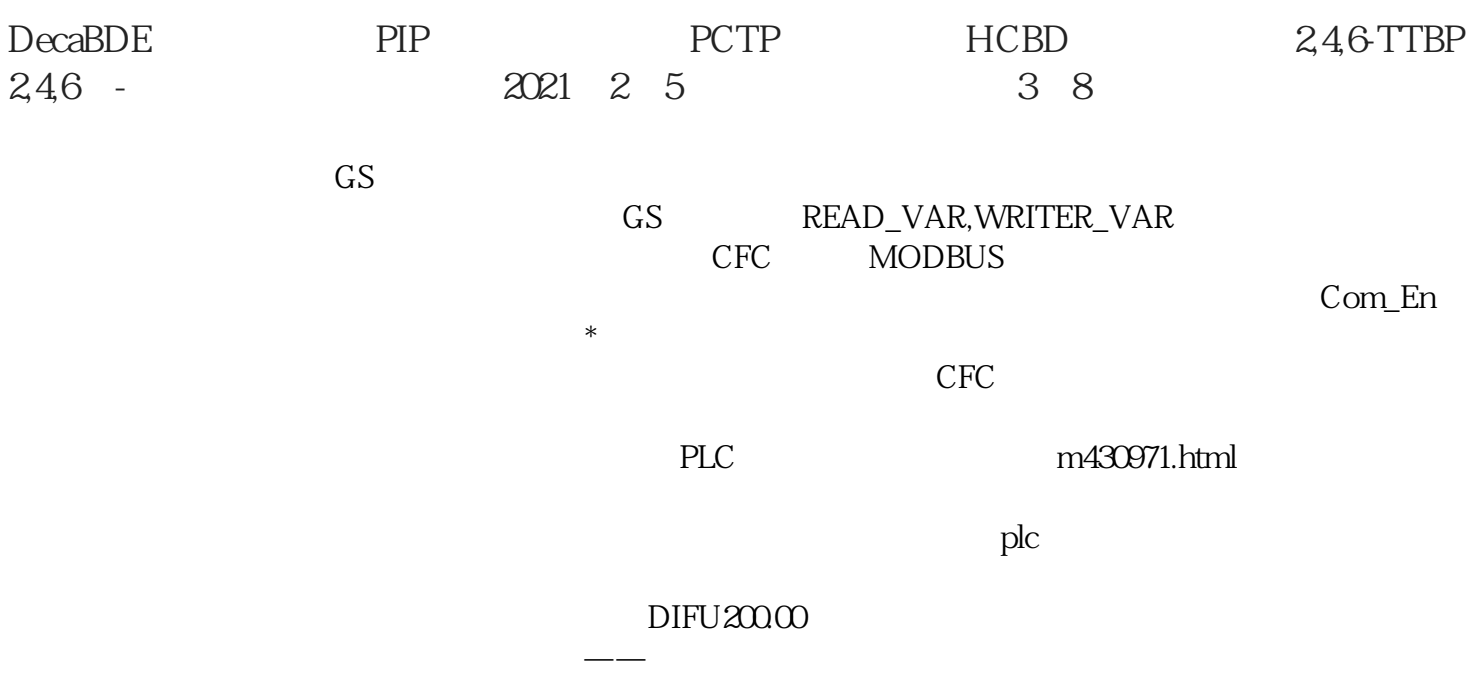

 $PLC$ 

流——这部分电流会流经电容,并被电容储存起来。学习方法上,如果能找到一个肯用实际项目带你的

TSCA 2000